**Приложение ППССЗ по специальности 09.02.07 Информационные системы и программирование 2023-2024 уч.г.: Рабочая программа междисциплинарного курса МДК.03.01. Моделирование и анализ программного обеспечения**

**МИНИСТЕРСТВО ОБРАЗОВАНИЯ БЕЛГОРОДСКОЙ ОБЛАСТИ ОБЛАСТНОЕ ГОСУДАРСТВЕННОЕ АВТОНОМНОЕ ПРОФЕССИОНАЛЬНОЕ ОБРАЗОВАТЕЛЬНОЕ УЧРЕЖДЕНИЕ «АЛЕКСЕЕВСКИЙ КОЛЛЕДЖ»**

# **Рабочая программа междисциплинарного курса**

# **МДК.03.01. Моделирование и анализ программного обеспечения**

**специальности**

09.02.07 Информационные системы и программирование

г. Алексеевка **2023**

Рабочая программа разработана на основе Федерального государственного образовательного стандарта среднего профессионального образования по специальности 09.02.07 Информационные системы и программирование

Разработчик: Косинова И.В., преподаватель ОГАПОУ «Алексеевский колледж»

## **СОДЕРЖАНИЕ**

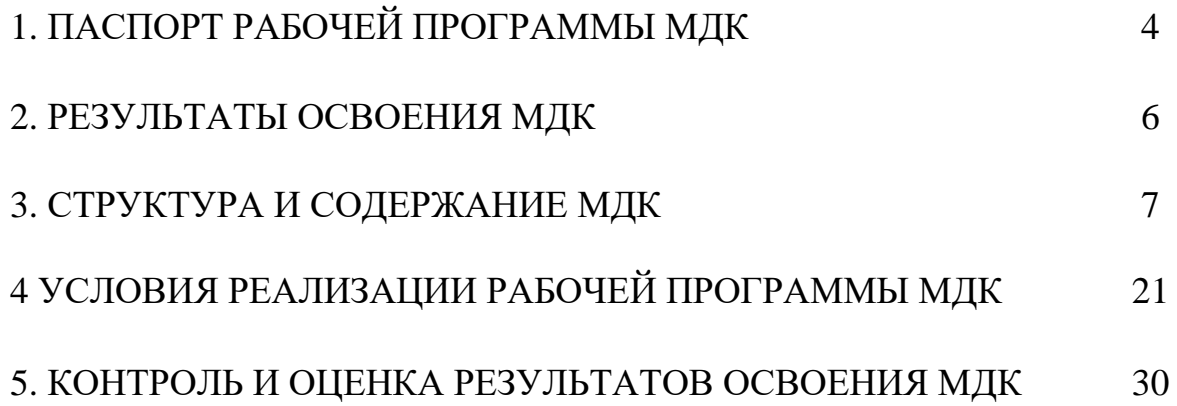

## **1. ПАСПОРТ РАБОЧЕЙ ПРОГРАММЫ МДК.03.01. МОДЕЛИРОВАНИЕ И АНАЛИЗ ПРОГРАММНОГО ОБЕСПЕЧЕНИЯ**

#### **1.1. Область применения программы**

Рабочая программа междисциплинарного курса является частью основной профессиональной образовательной программы среднего профессионального образования - программы подготовки специалистов среднего звена в соответствии с ФГОС СПО специальности 09.02.07 Информационные системы и программирование (базовой подготовки) в части освоения вида деятельности (ВД): Ревьюирование программного продукта и соответствующих профессиональных компетенций (ПК):

ПК 3.1 Осуществлять ревьюирование программного кода в соответствии с технической документацией

ПК 3.3 Производить исследование созданного программного кода с использованием специализированных программных средств с целью выявления ошибок и отклонения от алгоритма

ПК 3.4. Проводить сравнительный анализ программных продуктов и средств разработки, с целью выявления наилучшего решения согласно критериям, определенным техническим заданием.

## **1.2. Цели и задачи МДК – требования к результатам освоения МДК С целью овладения указанным видом деятельности и**

## **соответствующими профессиональными компетенциями обучающийся в ходе освоения МДК должен:**

#### **уметь:**

**У1** работать с проектной документацией, разработанной с использованием графических языков спецификаций;

У2 выполнять оптимизацию программного кода с использованием специализированных программных средств;

У3 использовать методы и технологии тестирования и ревьюирования кода и проектной документации;

У4 применять стандартные метрики по прогнозированию затрат, сроков и качества;

В результате освоения учебной дисциплины обучающийся должен знать:

З1 задачи планирования и контроля развития проекта;

З2 принципы построения системы деятельностей программного проекта;

З3 современные стандарты качества программного продукта и процессов его обеспечения.

**Перечень знаний, умений, навыков в соответствии со спецификацией стандарта компетенции Ворлдскиллс Программные решения для бизнеса, которые актуализируются при изучении** 

#### **междисциплинарного курса:**

1) знать необходимость и быть в курсе новых технологий и принимать решение о целесообразности их применения; важность оптимизации архитектуры системы с учетом, модульности и повторного использования; правила определения функциональных и нефункциональных требований системы;

2) уметь анализировать системы динамического моделирования и анализа; инструментов и методов моделирования.

## **1.3. Планируемые личностные результаты освоения рабочей программы**

ЛР 1. Осознающий себя гражданином и защитником великой страны.

ЛР 2. Проявляющий активную гражданскую позицию, демонстрирующий приверженность принципам честности, порядочности, открытости, экономически активный и участвующий в студенческом и территориальном самоуправлении, в том числе на условиях добровольчества, продуктивно взаимодействующий и участвующий в деятельности общественных организаций.

ЛР 4. Проявляющий и демонстрирующий уважение к людям труда, осознающий ценность собственного труда. Стремящийся к формированию в сетевой среде личностно и профессионального конструктивного «цифрового следа».

ЛР 9. Соблюдающий и пропагандирующий правила здорового и безопасного образа жизни, спорта; предупреждающий либо преодолевающий зависимости от алкоголя, табака, психоактивных веществ, азартных игр и т.д. Сохраняющий психологическую устойчивость в ситуативно сложных или стремительно меняющихся ситуациях.

ЛР 10. Заботящийся о защите окружающей среды, собственной и чужой безопасности, в том числе цифровой.

#### **1.4. Количество часов на освоение рабочей программы МДК:**

максимальной учебной нагрузки обучающегося - 50 часов, в том числе: аудиторной учебной работы обучающегося - 35 часа, из них в форме практической подготовки – 35 часа; в том числе практических занятий - 23 часов; самостоятельной учебной работы обучающегося - 0 часов; консультаций - 12 часов.

## **2. РЕЗУЛЬТАТЫ ОСВОЕНИЯ МДК**

Результатом освоения МДК является овладение обучающимися видом деятельности - Ревьюирование программного продукта, в том числе общие компетенции (ОК) и профессиональными компетенциями (ПК):

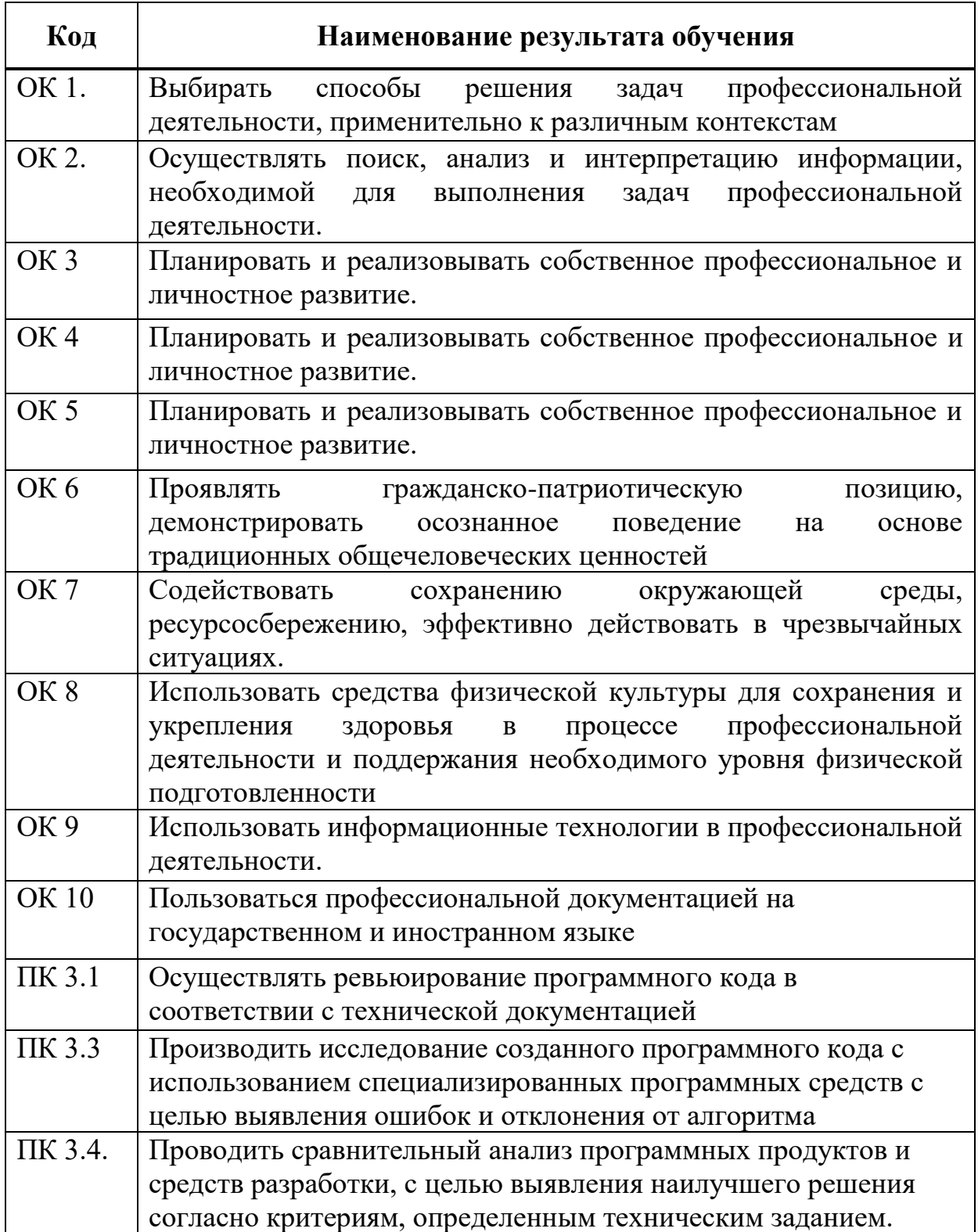

## **3. СТРУКТУРА И СОДЕРЖАНИЕ МЕЖДИСЦИПЛИНАРНОГО КУРСА**

## **3.1. Объем междисциплинарного курса и виды учебной работы**

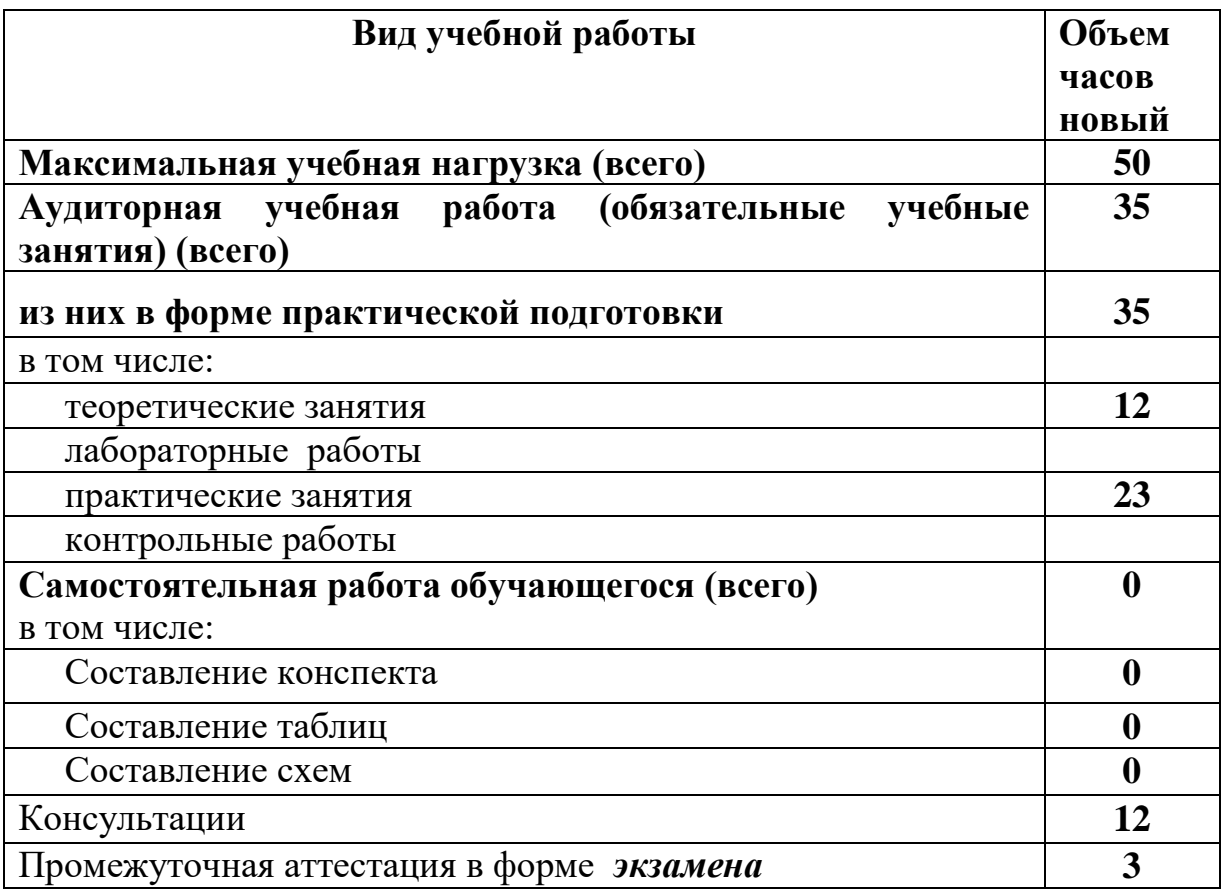

## **2.2.Тематический план и содержание обучения по МДК 03.01. Моделирование и анализ программного обеспечения**

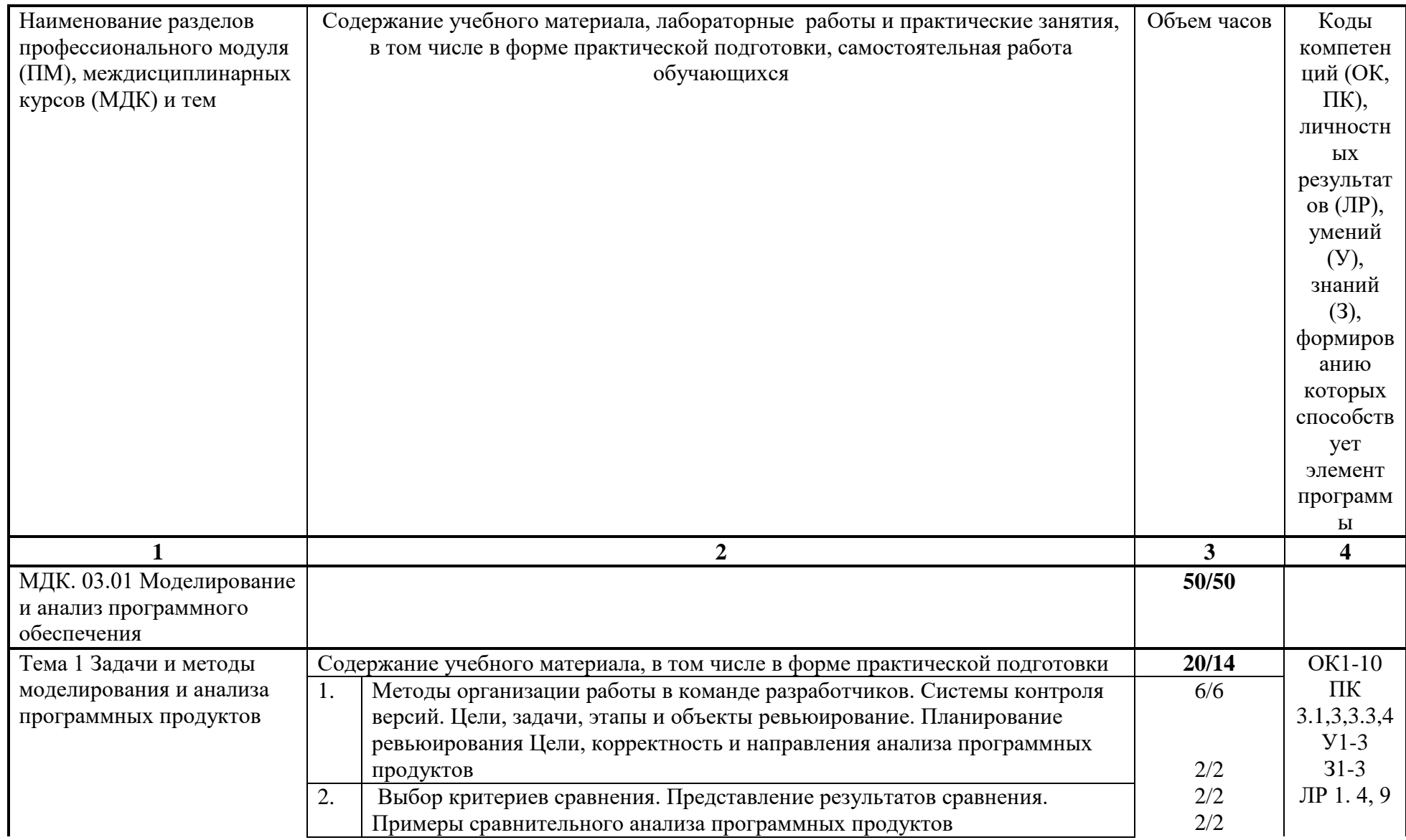

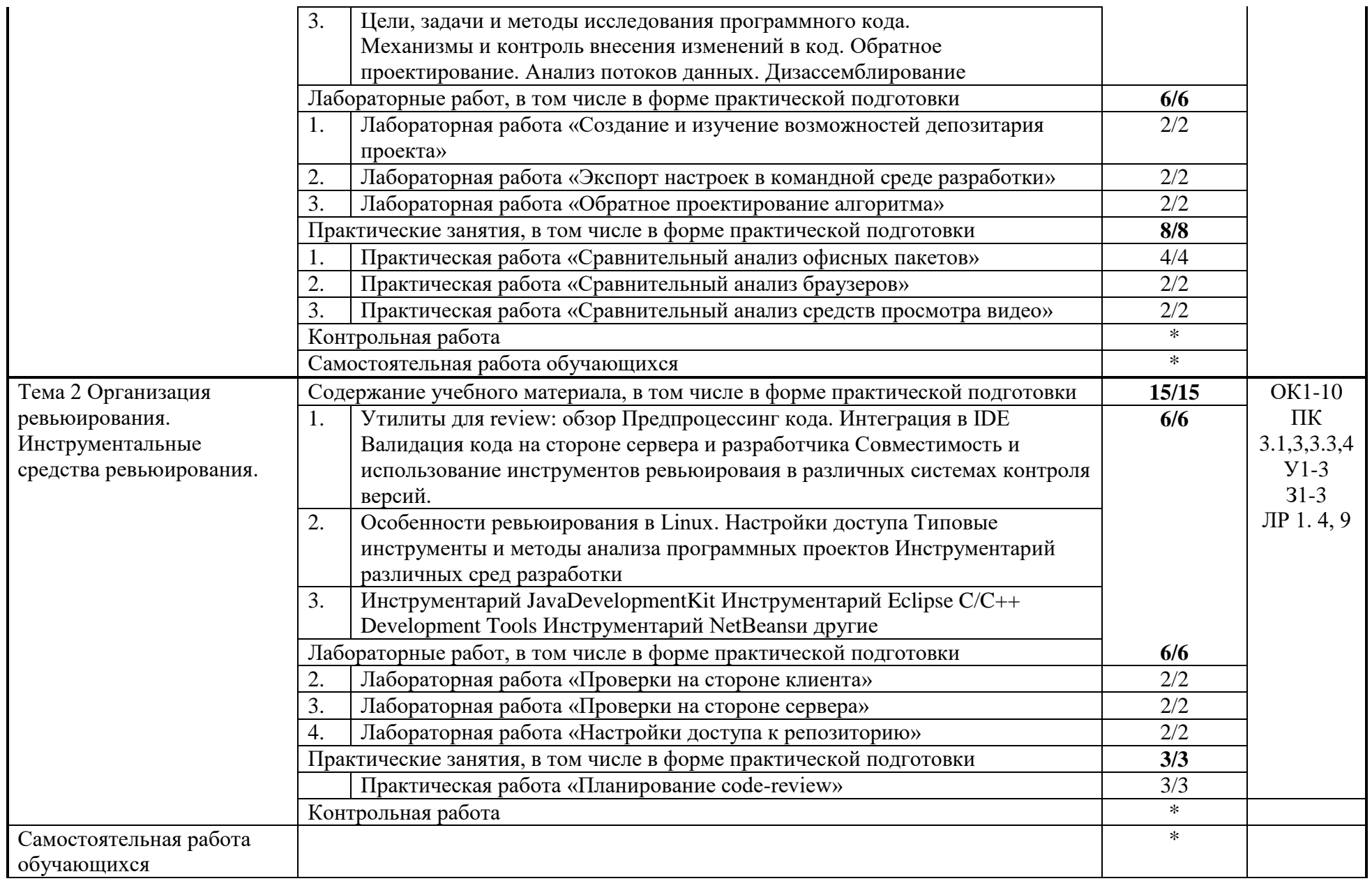

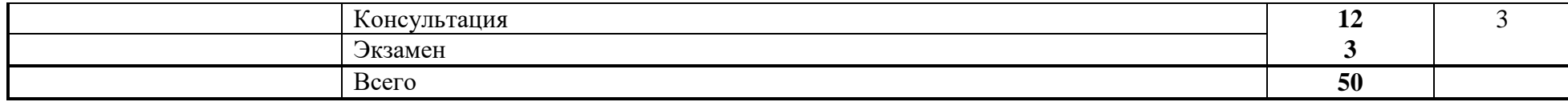

## **4. УСЛОВИЯ РЕАЛИЗАЦИИ ПРОГРАММЫ МДК**

## **4.1. Требования к минимальному материально-техническому обеспечению:**

Реализация рабочей программы МДК предполагает наличие учебного кабинета лаборатория программного обеспечения и сопровождения компьютерных систем.

## **Оборудование учебного кабинета:**

Комплект учебно-методической документации. Специализированная учебная мебель: стол преподавателя, стул преподавателя, столы для студентов, стулья для студентов, классная доска.

Рабочая программа может быть реализована с применением различных образовательных технологий, в том числе с применением дистанционных образовательных технологий и электронного обучения.

## **4.2. Информационное обеспечение обучения**

перечень учебных изданий, электронных изданий, электронных и Интернет-ресурсов, образовательных платформ, электронно-библиотечных систем, веб-систем для организации дистанционного обучения и управления им, используемые в образовательном процессе как основные и дополнительные источники.

## **Основные источники**

Рудаков А. Технология разработки программных продуктов: учебник. / Рудаков А. - Изд.Academia. Среднее профессиональное образование. 2013 г. 208 стр.

#### **Электронные издания (электронные ресурсы)**

- **1.** Методы и средства инжененрии программного обеспечения: Учебник. Автор/создатель Лавришева Е.М., Петрухин В.А. Единое окно доступа к образовательным ресурсам. [http://window.edu.ru/catalog/pdf2txt/699/41699/18857.](http://window.edu.ru/catalog/pdf2txt/699/41699/18857)
- **2. :** Поколодина Е.В., Ревьюирование программных модулей./ Поколодина Е.В., АвторДолгова Н.А., Ананьев Д.В., М. : «Академия», 2020, с 208. [https://bookskeeper.ru/knigi/programmirovanie/199560-revyuirovanie](https://bookskeeper.ru/knigi/programmirovanie/199560-revyuirovanie-programmnyh-moduley.html)[programmnyh-moduley.html](https://bookskeeper.ru/knigi/programmirovanie/199560-revyuirovanie-programmnyh-moduley.html)

## **Цифровая образовательная среда СПО PROFобразование**:

- Абрамов, Г. В. Проектирование и разработка информационных систем: учебное пособие для СПО / Г. В. Абрамов, И. Е. Медведкова, Л. А. Коробова. — Саратов : Профобразование, 2020. — 169 c. — ISBN 978-5- 4488-0730-5. — Текст : электронный // Электронный ресурс цифровой образовательной среды СПО PROFобразование : [сайт]. — URL: https://profspo.ru/books/88888 (дата обращения: 07.09.2020). — Режим доступа: для авторизир. Пользователей.

- Долженко, А. И. Технологии командной разработки программного обеспечения информационных систем : курс лекций / А. И. Долженко. — 3-е изд. — Москва : Интернет-Университет Информационных Технологий (ИНТУИТ), Ай Пи Эр Медиа, 2019. — 300 c. — ISBN 978-5-4486-0525-3. — Текст : электронный // Электронный ресурс цифровой образовательной среды СПО PROFобразование : [сайт]. — URL:

https://profspo.ru/books/79723 (дата обращения: 17.10.2022). — Режим доступа: для авторизир. Пользователей

#### **Электронно-библиотечная система:**

IPR BOOKS - <http://www.iprbookshop.ru/78574.html>

## **Веб-система для организации дистанционного обучения и управления им:**

Система дистанционного обучения ОГАПОУ «Алексеевский колледж» <http://moodle.alcollege.ru/>

## **5. КОНТРОЛЬ И ОЦЕНКА РЕЗУЛЬТАТОВ ОСВОЕНИЯ МДК**

Контроль и оценка результатов освоения МДК осуществляется преподавателем в процессе проведения теоретических и практических занятий, экзамена.

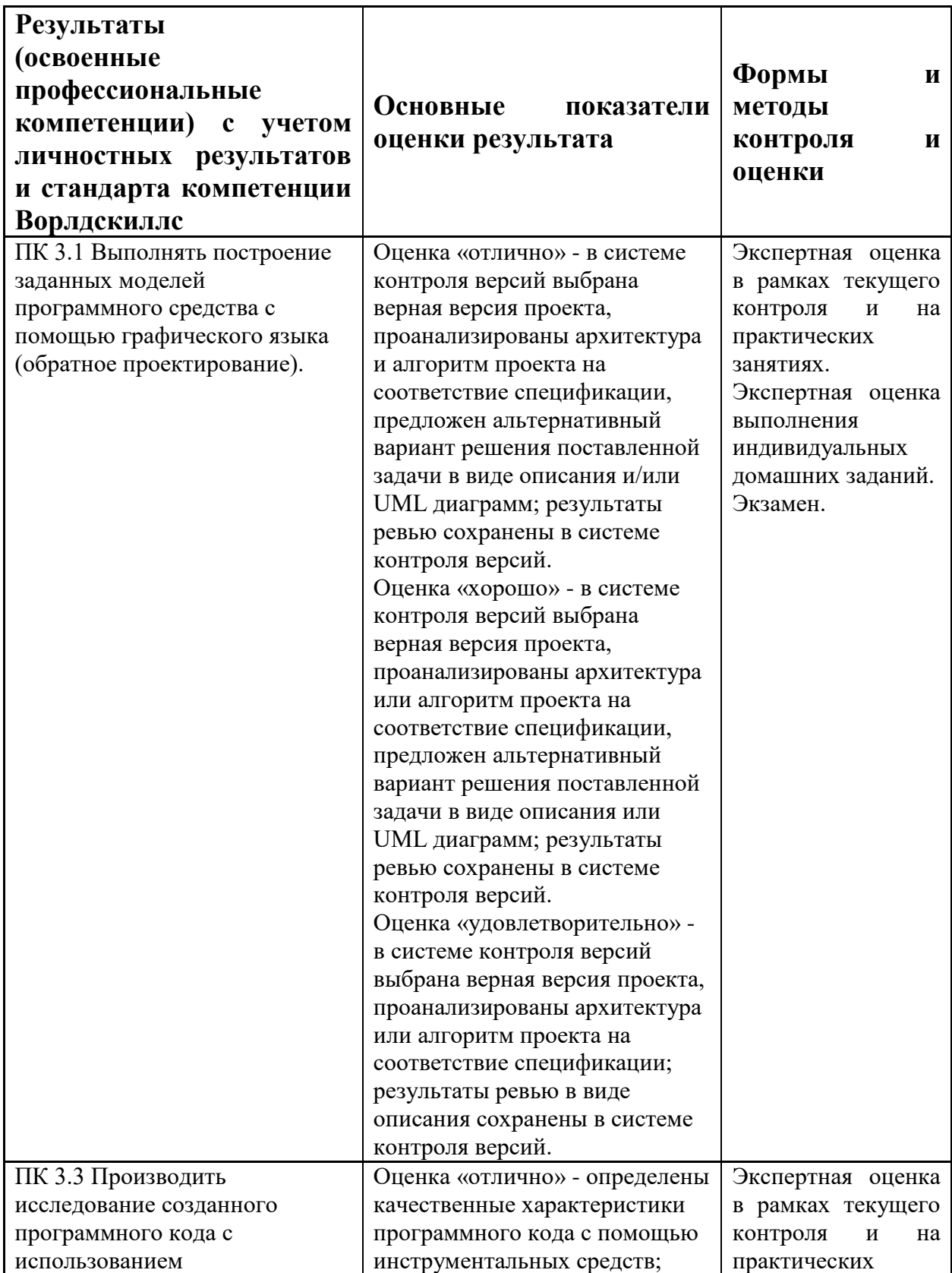

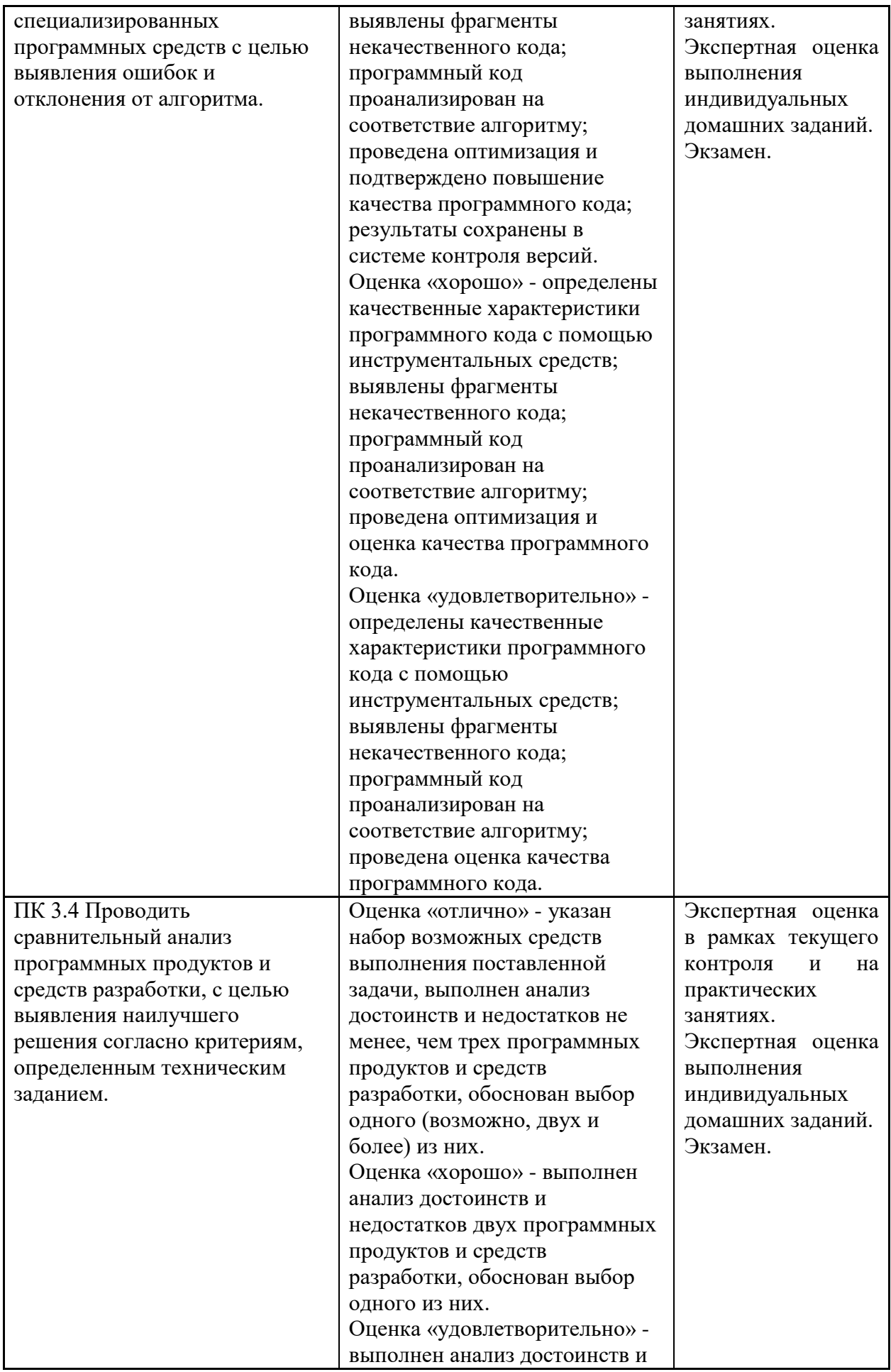

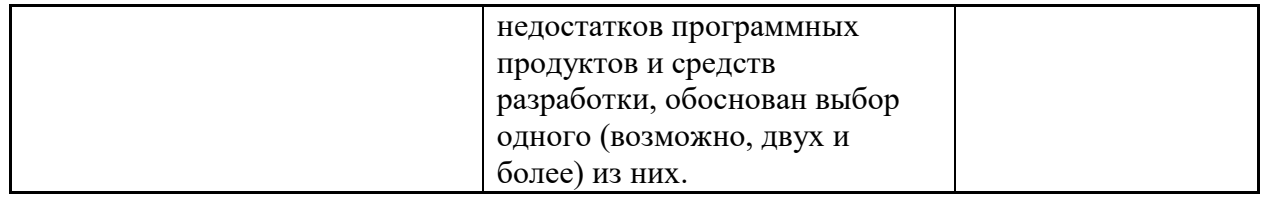